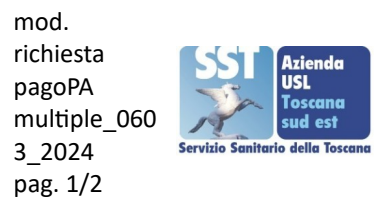

# **INDICAZIONI PER RICHIESTA DI EMISSIONE AVVISO PAGAMENTO pagoPA PER PRESTAZIONI MULTIPLE**

Si comunica che ai sensi di legge il pagamento di alcune prestazioni del Dipartimento Prevenzione, riportate nell'elenco allegato Elenco prestazioni con pagamento pagoPA deve essere effettuato obbligatoriamente in maniera telematica tramite Pagamento Spontaneo su Piattaforma pagoPA riportate nell'allegato Istruzioni pagamento pagoPA.

#### **Nel caso di richiesta di prestazione singola:**

L'utente accedendo alla pagina dedicata:

<https://depag.uslsudest.toscana.it/PagamentiOnLine/pagamentiSpontanei/pagamentiSpontanei>

procede in autonomia alla creazione dell'avviso di pagamento online effettuando in tempo reale il pagamento della prestazione desiderata che arriverà in automatico.

**Si ricorda che le pratiche prive di pagamento non potranno essere processate.**

**SOLO nel caso di richiesta di prestazioni multiple** (*più prestazioni della stessa tipologia o più prestazioni diverse*) l'utente dovrà richiedere la creazione dell'avviso di pagamento compilando integralmente e correttamente il "**modulo richiesta emissione avviso pagoPA per prestazioni multiple**" (inserire link modulo richiesta prestazioni multiple) da trasmettere all'indirizzo e-mail dell'ufficio della Zona di riferimento, come di seguito indicato, riportando nell'oggetto della mail la dicitura:"RICHIESTA EMISSIONE AVVISO pago PA":

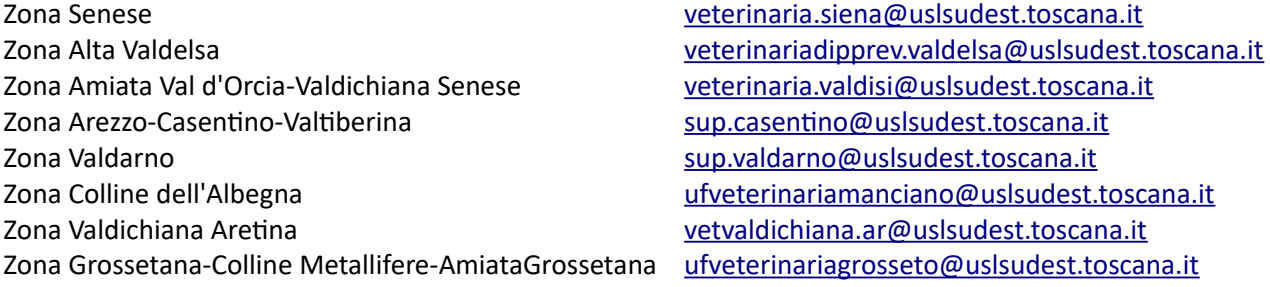

L'avviso di pagamento creato verrà inviato all'utente unicamente in formato elettronico (.pdf), all'indirizzo e-mail indicato dallo stesso nel modulo di richiesta.

Compilando ed inviando il modulo di richiesta, l'utente dichiara di aver letto quanto in esso indicato.

È necessario che l'utente riporti tutti i dati richiesti nel modulo, sottoscriva lo stesso, allegando i documenti previsti come obbligatori.

#### **Si ricorda che:**

**Per animali provenienti da fuori Toscana** il modulo di richiesta dovrà essere compilato con i dati del nuovo **responsabile/acquirente** in regione Toscana.

Per tutti gli **animali già registrati in anagrafe Toscana** il modulo di richiesta dovrà essere compilato con i dati dell'attuale **responsabile/cedente**.

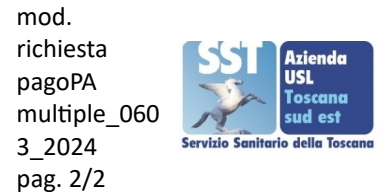

## **MODULO RICHIESTA EMISSIONE AVVISO DI PAGAMENTO pagoPA per PRESTAZIONI MULTIPLE**

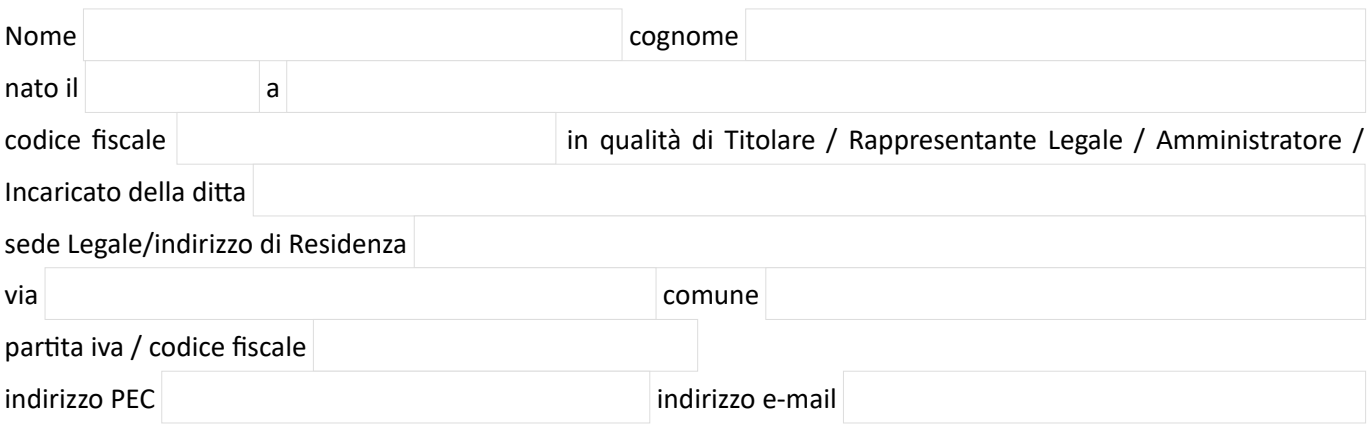

### **TIPOLOGIA DI PRATICA RICHIESTA**

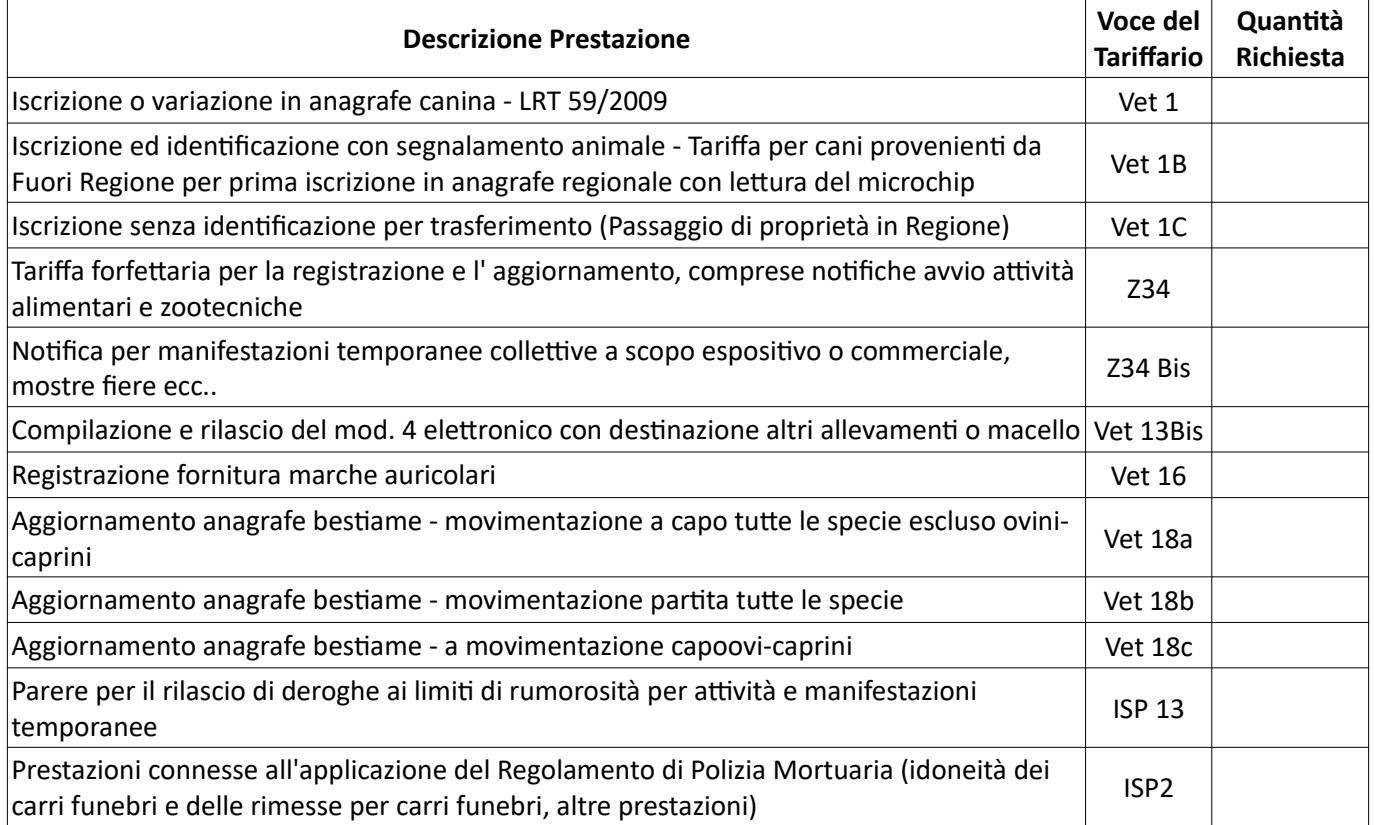

**Si ricorda di riportare nell'oggetto della mail la dicitura:"RICHIESTA EMISSIONE AVVISO pagoPA.**

**ALLEGARE SEMPRE copia documento d'identità e codice fiscale del richiedente la pratica.**

Dichiaro di aver letto l' informativa sulla privacy reperibile al seguente link: <https://www.uslsudest.toscana.it/privacy/privacy-in-azienda>

Dichiaro che i dati riportati sono veritieri